# **RDF (Resource Description Framework)**

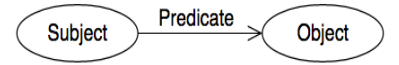

Fig. 1 An RDF graph with two nodes (Subject and Object) and a triple connecting them (Predicate)

Un triplet RDF est un statement RDF <Sujet, Prédicat, Objet>

- *suject*, qui est une **RI** ou une **blank node**
- *prédicat*, qui est une IRI (Nature de la relation entre sujet et objet)
- *objet*, qui est une IRI, un literal ou une blank node

## Le *prédicat* dénote une propriété (relation binaire).

Un ensemble de triplets RDF représente un graphe RDF ou Suject & Objets sont des nodes du graphe RDF. 

Il existe 3 types de nodes:

- 1. IRIs  $\qquad \qquad \text{(Quelque chose dans le monde} \rightarrow \text{resource (static referent)}$
- 2. Literals  $\qquad \qquad \text{(Quelque chose dans le monde} \rightarrow \text{ressource} \text{ (constant literal value)}$
- 3. Blank nodes (Quelque chose existe dans la relation sans la nommer)

# Vocabulaire RDF (RDFS language : Définition de vocabulaires pour définir les **caractéristiques sémantiques des data RDF)**

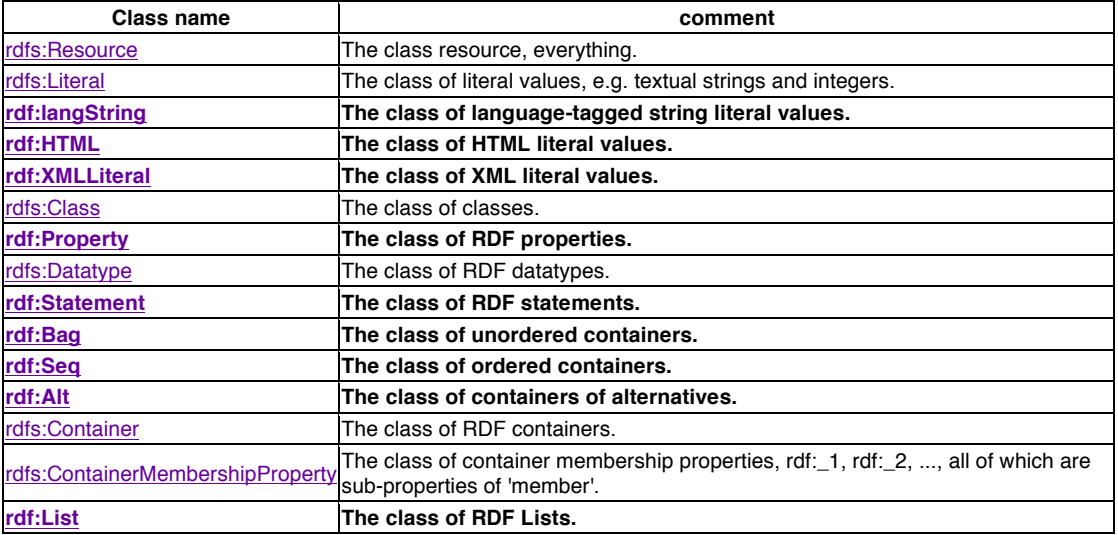

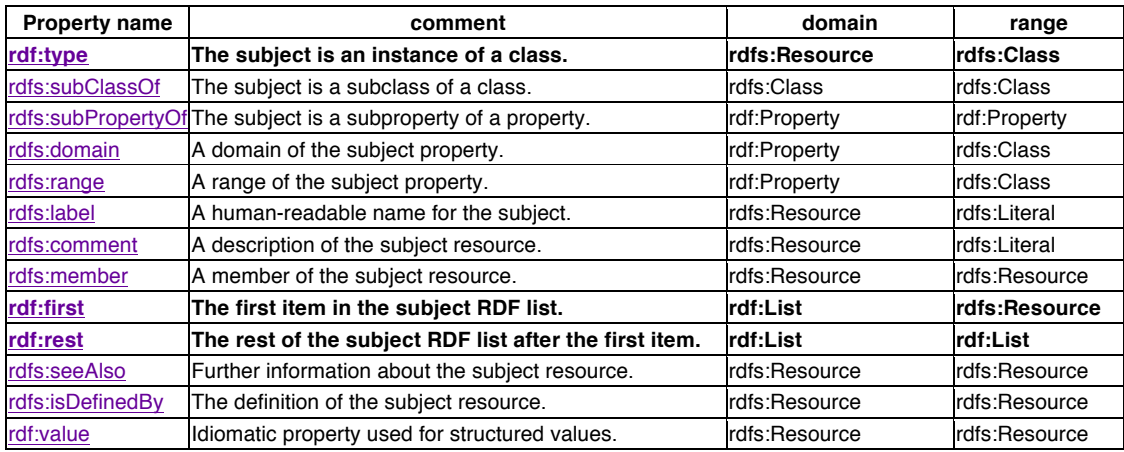

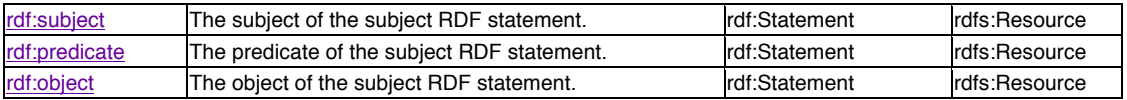

A partir de cette base, on peut définir un nouveau vocabulaire:

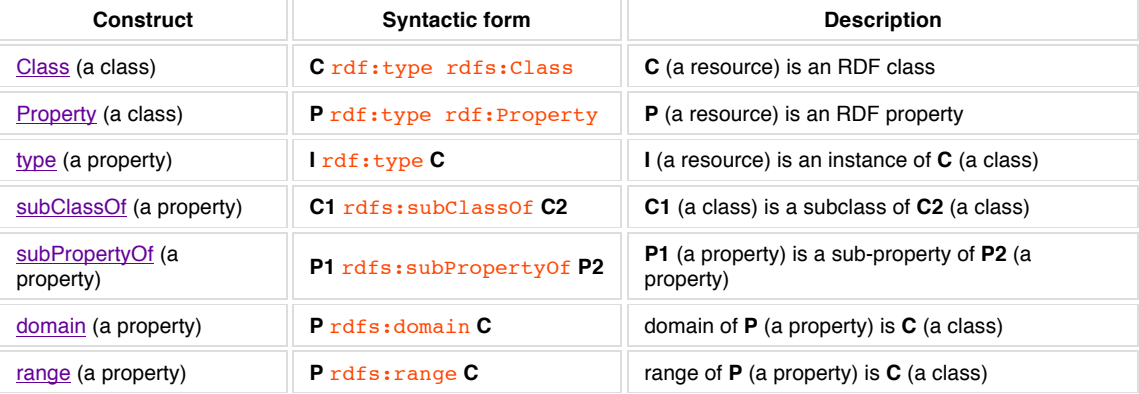

Exemple:

<Bob> <is a friend of> <Alice>.

Avec pour définition de "is a friend of" comme suit:

<Person> <**type**> <Class> <is a friend of> <**type**> <Property>  $\langle$ is a friend of>  $\langle$ **domain**>  $\langle$ Person> <is a friend of> <**range**> <Person> <is a good friend of> <**subPropertyOf**> <is a friend of>

# **Entailment regime** / Extensions sémantiques

Donc de nouveaux vocabulaires sont possibles avec différents types de raisonnements associés (règles d'inférence à définir). Quand un type de raisonnement se trouve être utile pour beaucoup d'applications différentes ce type de raisonnement peut être documenté comme "entailment régime" [SPARQL11-ENTAILMENT] et [RDF11-MT]. Par exemple, RDFS est un entailment régime (ou une extension sémantique de RDF)

# **Graphes RDF multiples**

*RDF datasets* (RDF 1.1)  $\rightarrow$  Une collection de graphes RDF. Permet de travailler avec plusieurs graphes RDF tout en conservant leur contenu séparé.

- Un seul "*default graph"* (étant lui-même un graph RDF) **sans nom**
- Zéro ou plusieurs graphes nommés (qui sont des paires IRI/blank node  $\leftarrow \rightarrow$  graphe RDF). Les noms des graphes nommés sont uniques à l'intérieur d'un dataset.

Seul un de ces graphes a une IRI / blank node  $\rightarrow$  **Graphes nommés**. L'IRI ou blank not correspond au nom du graphe. Note : SPARQL ne supporte pas des graphes RDF identifiés par des blank nodes.

Un triplet RDF encode un statement (expression logique)  $\rightarrow$  un graphe RDF est une conjonction (ET logique) de ses triplets.

# Relations entre graphes RDF:

- 1. **Implication** : A implique B, si A est vrai alors B est vrai aussi
- 2. **Equivalence** :  $A = B \sin A$  implique B et B implique A
- 3. **Inconsistance** : Le graphe contient une contradiction interne (Ne peut jamais être vérifié).

# **RDF** literals datatypes

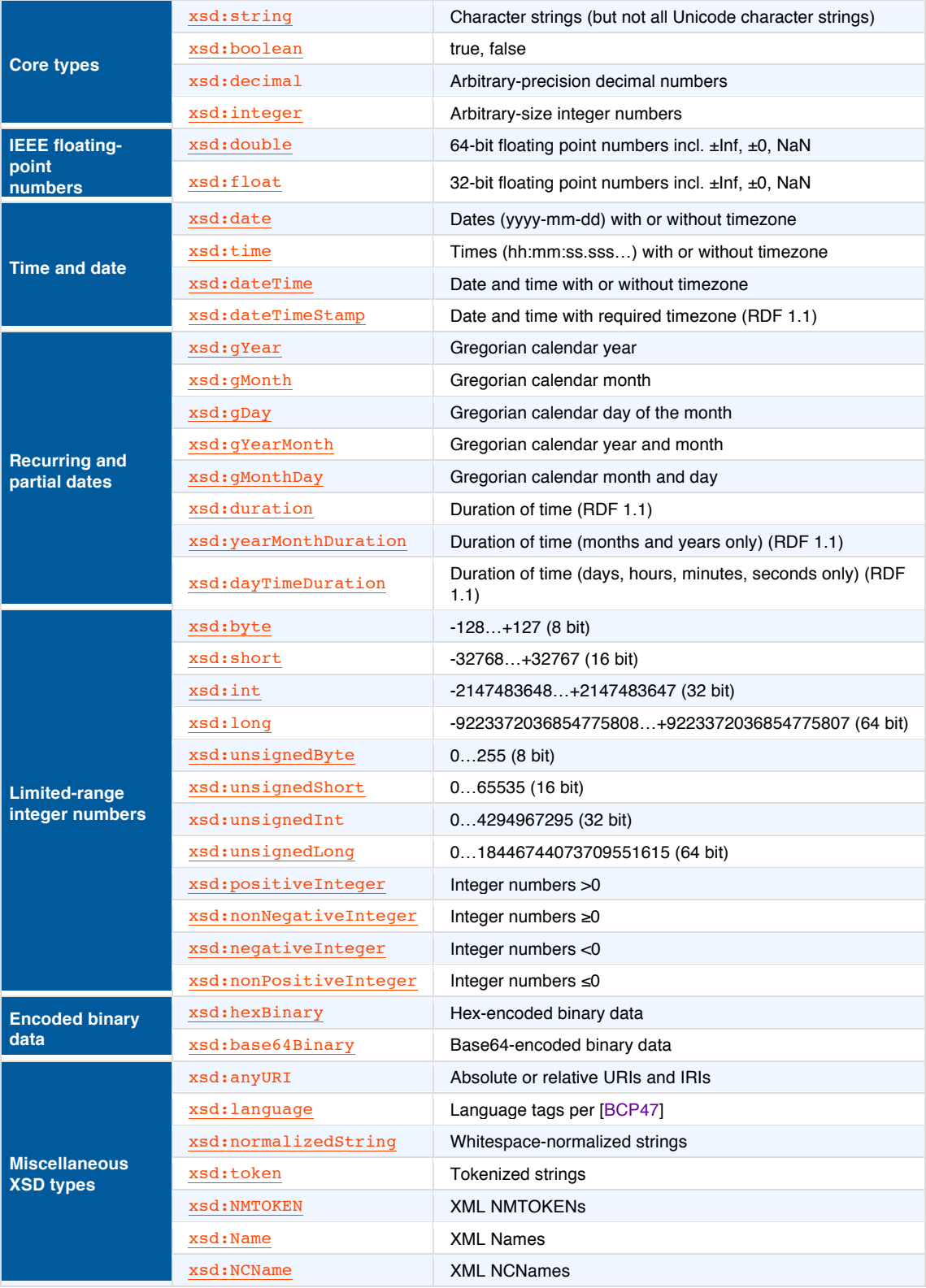

# **OWL (Ontologie)**

Utilisé pour processer des informations contenues dans des documents plutôt que juste les présenter aux utilisateurs.

- RDF : Modele de donnée pour des ressources et les relations entre elles.
- **RDFS** : Vocabulaire pour décrire les propriétés et les classes des ressources RDF **OWL** : Aioute plus de vocabulaire pour décrire les propriétés et les classes (relat
- : Ajoute plus de vocabulaire pour décrire les propriétés et les classes (relations entre classes, cardinalité, égalité,...). OWL-Full permet

# 3 sous-langages:

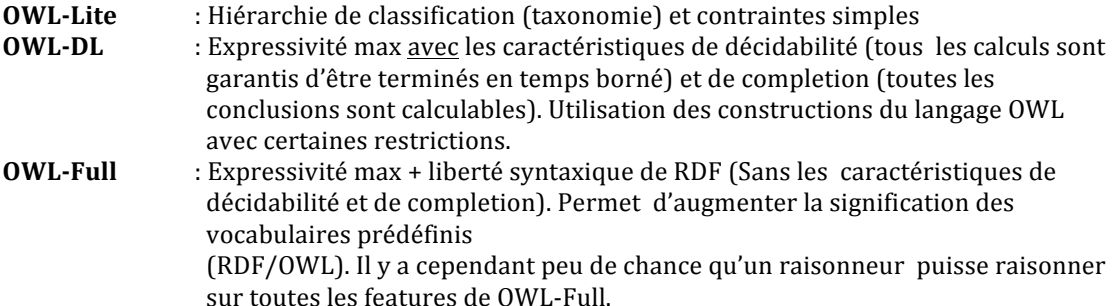

# **Eléments de langage OWL-Lite**

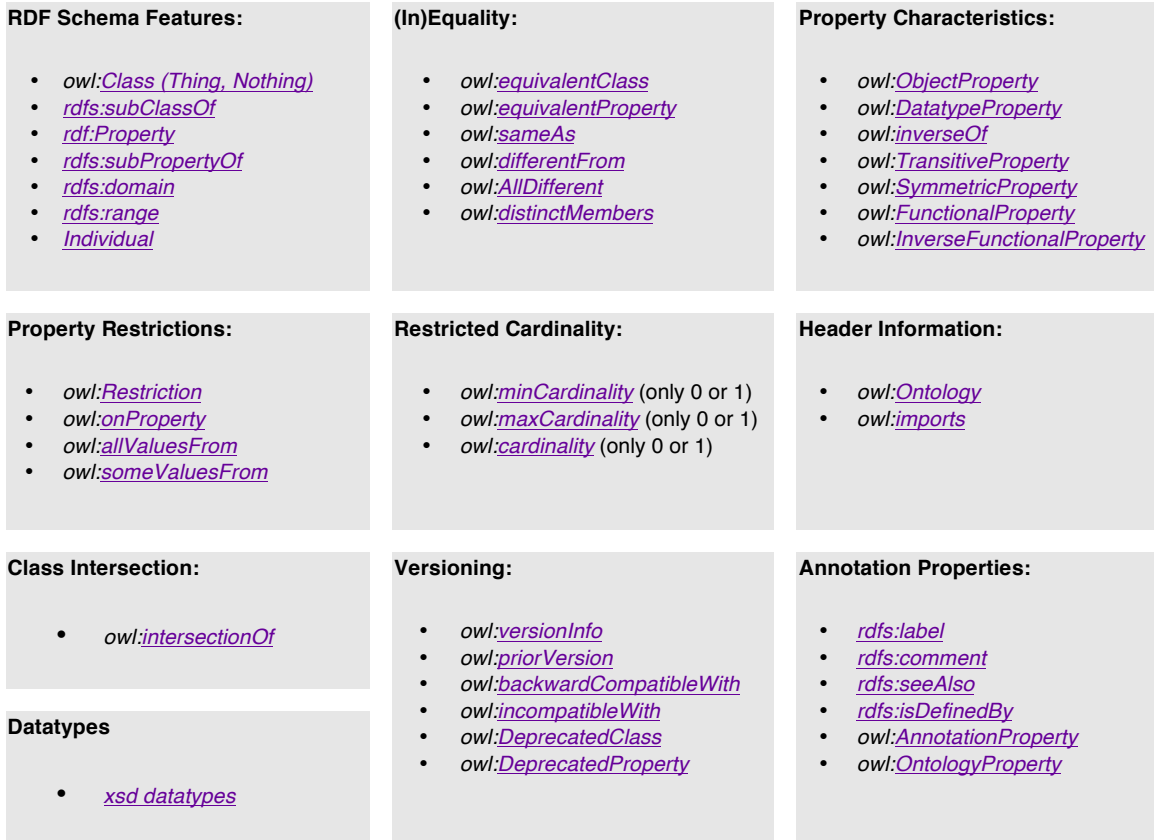

# Eléments de langage OWL-DL / OWL-Full

#### **Class Axioms:**

- *owl:oneOf owl:dataRange*
- *owl:disjointWith*
- *owl:equivalentClass* (applied to class expressions)
- *rdfs:subClassOf* (applied to class expressions)

#### **Arbitrary Cardinality:**

• *owl:minCardinality* • *owl:maxCardinality* • *owl:cardinality*

#### **Filler Information:**

• *owl:hasValue*

• *owl:unionOf* • *owl:complementOf* • *owl:intersectionOf*

**Boolean Combinations of Class Expressions:**

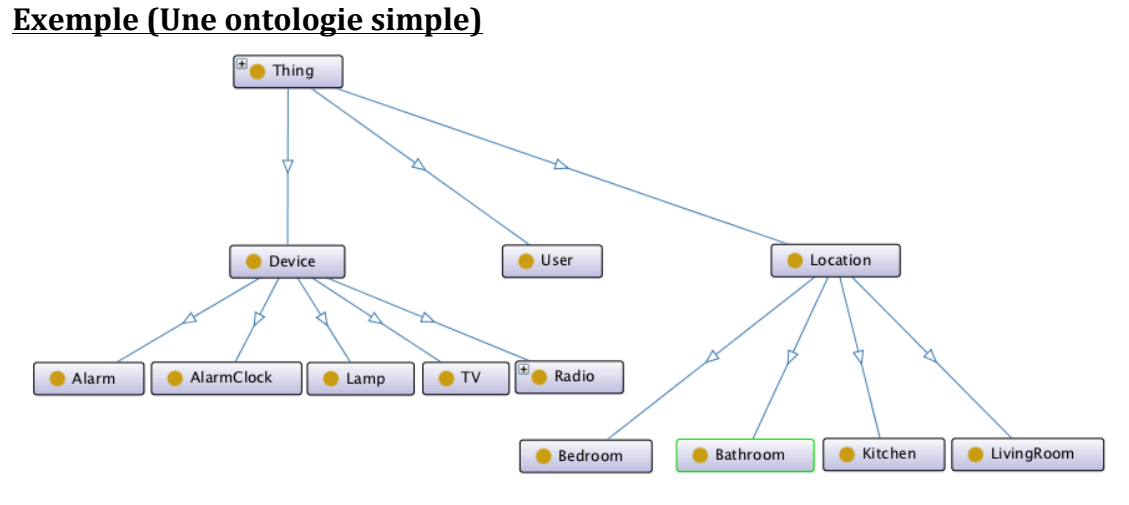

#### <?xml version="1.0"?> **<!-- Namespaces -->**

### $<$ rdf:RDF

 xmlns:protege="http://protege.stanford.edu/plugins/owl/protege#" xmlns:rdf="http://www.w3.org/1999/02/22-rdf-syntax-ns#" xmlns:rdfs="http://www.w3.org/2000/01/rdf-schema#" xmlns="http://www.owl-ontologies.com/MyOntology1.owl#" xmlns:owl="http://www.w3.org/2002/07/owl#" xml:base="http://www.owl-ontologies.com/MyOntology1.owl">

#### **<!-- Headers -->**

#### <owl:Ontology rdf:about=""/>

#### **<!-- Elements -->**

 <rdfs:Class rdf:ID="Location"/> <rdfs:Class rdf:ID="Device"/> <rdfs:Class rdf:ID="User"/>

#### **<!-- Pre-defined devices -->**

 <rdfs:Class rdf:ID="AlarmClock"> <rdfs:subClassOf rdf:resource="#Device"/> </rdfs:Class> <rdfs:Class rdf:ID="Lamp">

 <rdfs:subClassOf rdf:resource="#Device"/>  $\ell$ /rdfe $\ell$ lass>

```
 <rdfs:Class rdf:ID="TV">
   <rdfs:subClassOf rdf:resource="#Device"/>
 </rdfs:Class>
```

```
 <rdfs:Class rdf:ID="Alarm">
 <rdfs:subClassOf rdf:resource="#Device"/>
   </rdfs:Class>
```
 <rdfs:Class rdf:ID="Radio"> <rdfs:subClassOf rdf:resource="#Device"/> </rdfs:Class>

#### **<!-- Pre-defined location -->**

 <rdfs:Class rdf:ID="Kitchen"> <rdfs:subClassOf rdf:resource="#Location"/>  $\langle$ /rdfs:Class>

 <rdfs:Class rdf:ID="Bedroom"> <rdfs:subClassOf rdf:resource="#Location"/> </rdfs:Class>

 <rdfs:Class rdf:ID="LivingRoom"> <rdfs:subClassOf rdf:resource="#Location"/> </rdfs:Class>

 <rdfs:Class rdf:ID="Bathroom"> <rdfs:subClassOf rdf:resource="#Location"/>  $\langle$ /rdfs:Class>

#### **<!-- Added vocabulary -->**

```
 <owl:ObjectProperty rdf:ID="IsIn">
   <rdfs:range rdf:resource="#Location"/>
   <rdfs:domain rdf:resource="#User"/>
 </owl:ObjectProperty>
```
 <owl:ObjectProperty rdf:ID="hasLocation"> <rdfs:range rdf:resource="#Location"/> <rdfs:domain rdf:resource="#Device"/> </owl:ObjectProperty>  $\langle$ / $\mathsf{rdf}\cdot\mathsf{RDF}\rangle$ 

# **Ajout de vocabulaire temporel (Ontologie OWL-Time) + 13 relations d'Allen (en bleu) mais sans règles d'inférence définies**

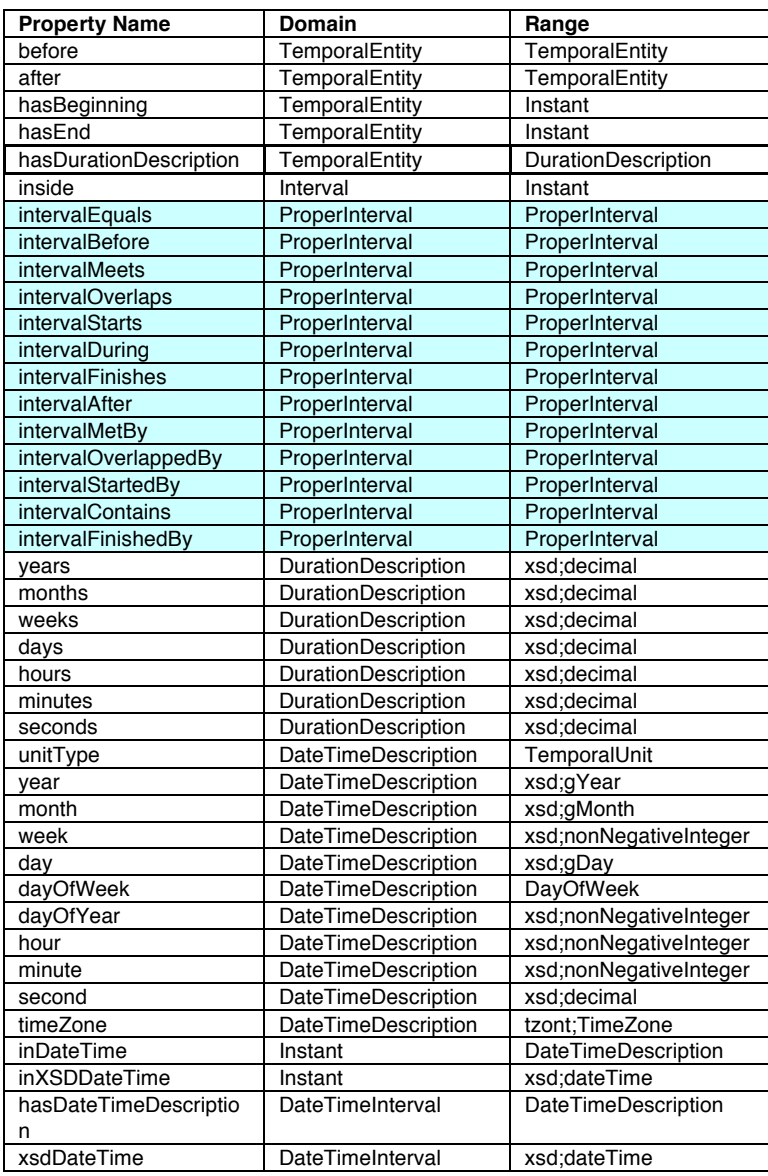

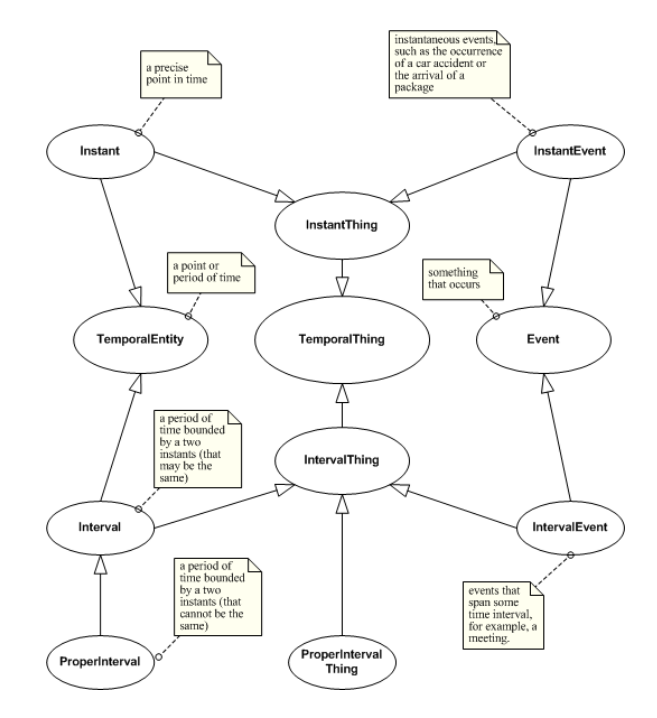

# **Représentation temporelle à partir de l'approche 4D-Fluents généralisée**

On suit l'approche présentée ici (Context slices): http://ontologydesignpatterns.org/wiki/Submissions:Context\_Slices

On définit une ontologie de gestion des contextes qui va être utilisée dans notre ontologie:

```
<?xml version="1.0" encoding="UTF-8"?>
<!DOCTYPE rdf:RDF [
   <!ENTITY owl "http://www.w3.org/2002/07/owl#">
   <!ENTITY rdf "http://www.w3.org/1999/02/22-rdf-syntax-ns#">
   <!ENTITY rdfs "http://www.w3.org/2000/01/rdf-schema#">
   <!ENTITY xsd "http://www.w3.org/2001/XMLSchema#">
\geq<rdf:RDF xml:base=""
          xmlns:owl="&owl;"
          xmlns:rdf="&rdf;"
          xmlns:rdfs="&rdfs;"> 
   <owl:Ontology rdf:about="">
     <rdfs:label xml:lang="en">Context slices ontology logical pattern</rdfs:label>
     <owl:versionInfo xml:lang="en">1.0</owl:versionInfo>
   </owl:Ontology>
   <owl:Class rdf:about="ContextualProjection">
     <rdfs:comment rdf:datatype="&xsd;string">A contextual projection or slice of an 
entity or event. 
The context defines the contextual extent of the slice. If any relations hold in a 
context, they 
must be to other slices of the same context (there is no way to enforce this 
constraint in OWL).
     </rdfs:comment>
     <rdfs:subClassOf>
       <owl:Restriction>
         <owl:cardinality rdf:datatype="&xsd;nonNegativeInteger">1</owl:cardinality>
         <owl:onProperty rdf:resource="#hasContext"/>
       </owl:Restriction>
     </rdfs:subClassOf>
     <rdfs:subClassOf>
       <owl:Restriction>
         <owl:cardinality rdf:datatype="&xsd;nonNegativeInteger">1</owl:cardinality>
         <owl:onProperty rdf:resource="#projectionOf"/>
       </owl:Restriction>
     </rdfs:subClassOf>
     <rdfs:subClassOf>
       <owl:Restriction>
         <owl:allValuesFrom rdf:resource="Context"/>
         <owl:onProperty rdf:resource="#hasContext"/>
       </owl:Restriction>
     </rdfs:subClassOf>
     <owl:disjointWith rdf:resource="Context"/>
   </owl:Class>
   <owl:Class rdf:about="Context">
     <rdfs:comment rdf:datatype="&xsd;string">It is intended that this class should be 
equated
with whatever class represents contexts, with possibly subclasses for different kinds 
such as BeliefContext, TemporalInterval, etc.</rdfs:comment>
     <owl:disjointWith rdf:resource="#ContextualProjection"/>
   </owl:Class>
   <owl:ObjectProperty rdf:about="#contextualProperty">
     <rdfs:comment rdf:datatype="&xsd;string">A property that holds in a 
context.</rdfs:comment>
     <rdfs:domain rdf:resource="#ContextualProjection"/>
     <rdfs:range rdf:resource="#ContextualProjection"/>
   </owl:ObjectProperty>
   <owl:FunctionalProperty rdf:about="#hasContext">
     <rdf:type rdf:resource="&owl;ObjectProperty"/>
     <rdfs:comment rdf:datatype="&xsd;string">The relation from a ContextualProjection 
to the context 
in which some property holds</rdfs:comment>
     <rdfs:domain rdf:resource="#ContextualProjection"/>
   </owl:FunctionalProperty>
   <owl:FunctionalProperty rdf:about="#projectionOf">
     <rdf:type rdf:resource="&owl;ObjectProperty"/>
     <rdfs:comment rdf:datatype="&xsd;string">The entity or event that a context slice 
is a slice of.</rdfs:comment>
     <rdfs:domain rdf:resource="#ContextualProjection"/>
   </owl:FunctionalProperty>
\langlerdf:RDF>
```
# **Scénario#1**

…

…

…

On reprend l'ontologie précédente en stipulant que le radio réveil est localisé dans la cuisine entre 14h et 19h. La propriété dynamique est ici la localisation des dispositifs.

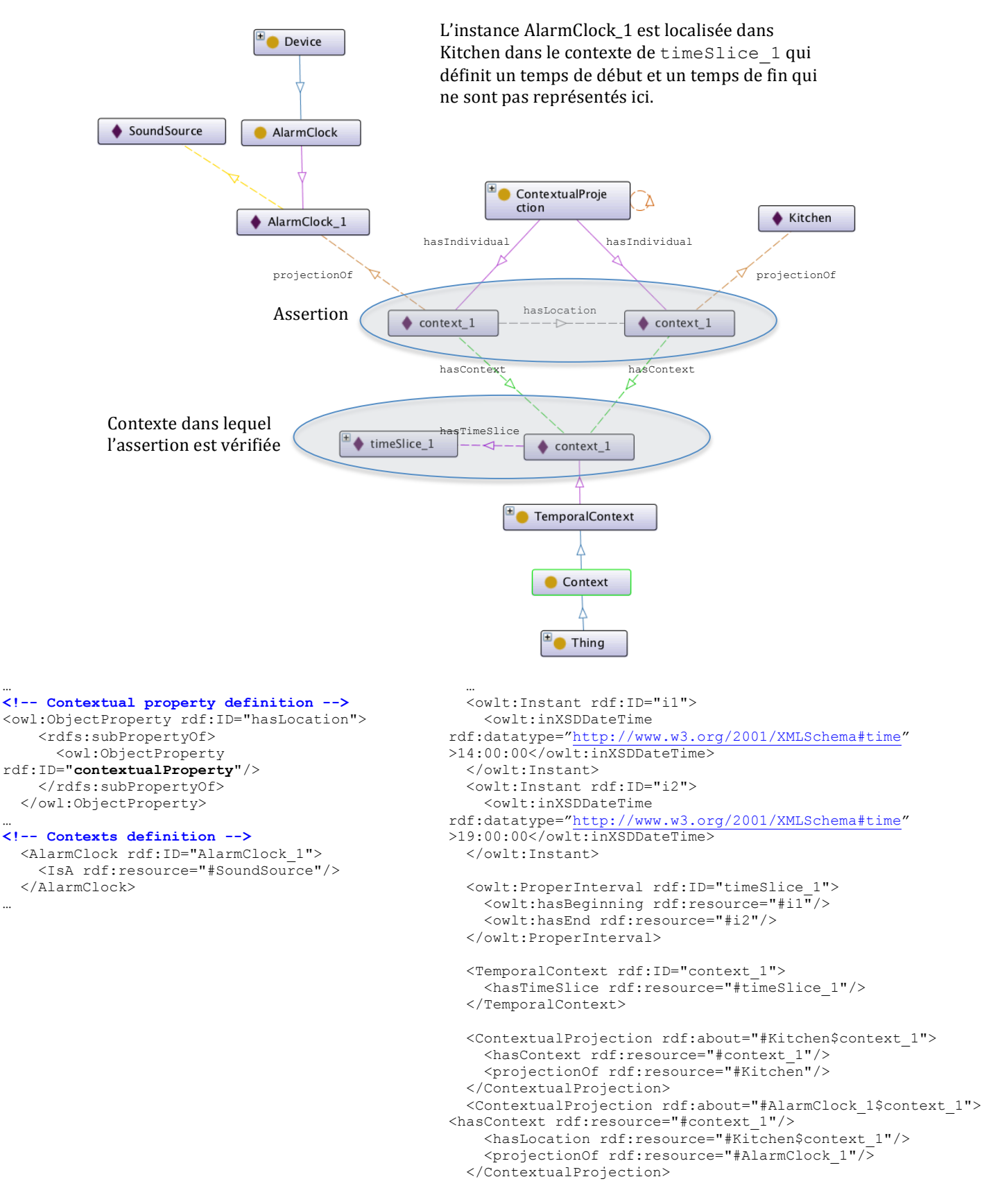

## On peut alors faire une requête sparql pour extraire les dispositifs qui se trouvent à un endroit donné dans une intervalle de temps donnée (par exemple les dispositifs dans la cuisine):

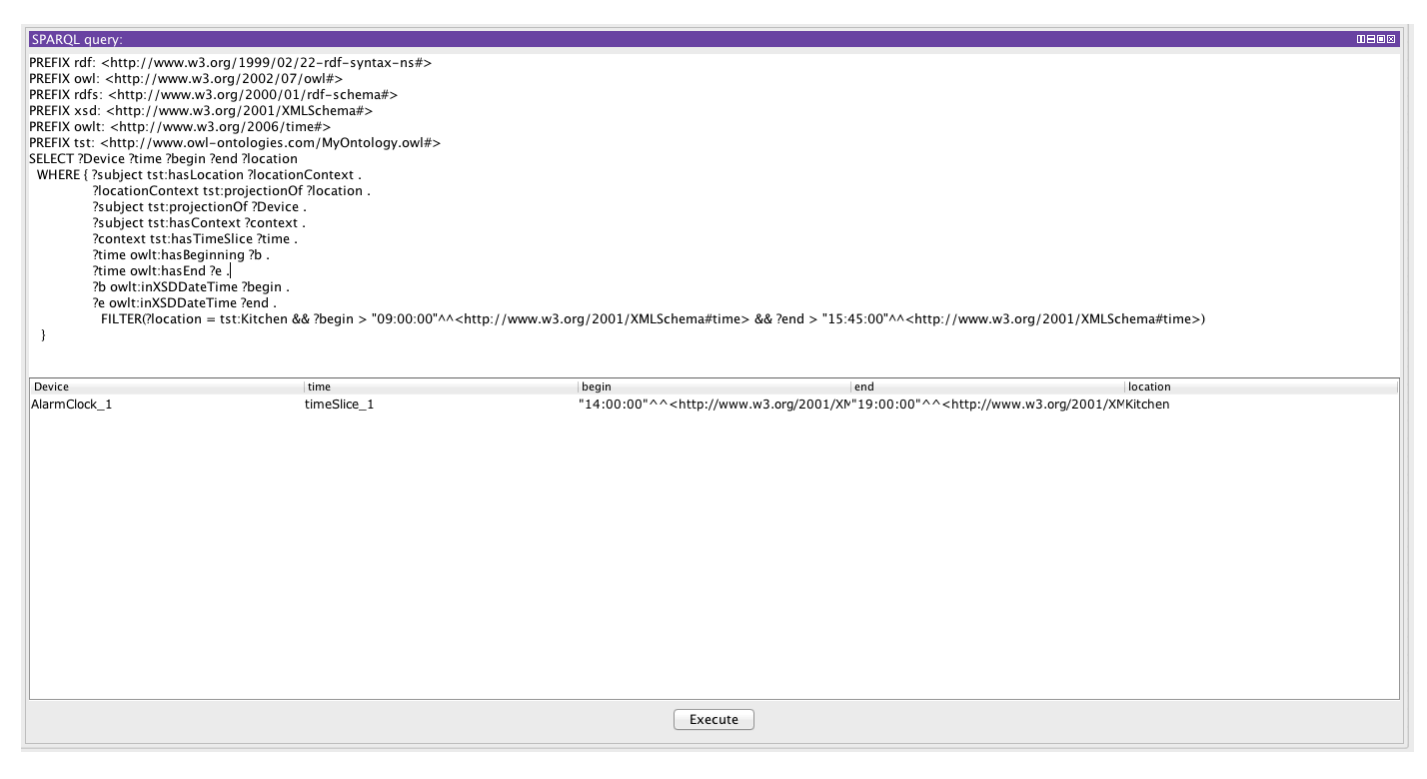

On retrouve bien AlarmClock\_1 qui est dans ce cas.

La requête est assez complexe mais il existe la fonction now() de SPARQL qui permet de retourner l'heure à laquelle est effectuée la requête. Il suffit de comparer les heures de start/end des timeslices avec l'heure retournée par now() pour avoir la liste des dispositifs disponibles au moment de la requête.

Cette fonction ne marche pas dans protégé  $\odot$  je n'ai donc pas pu l'essayer.

# Dans un autre contexte temporel ou aucun dispositif est valide (par ex. Entre 19h et

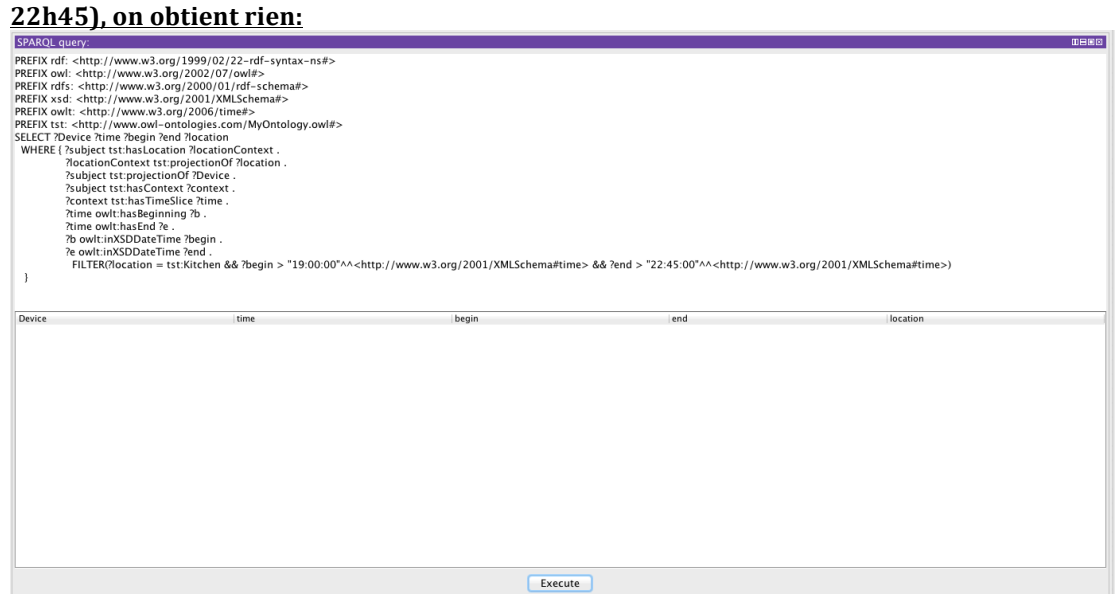

# **Scénario#2**

Dans ce scénario, on considère que les dispositifs n'ont pas la même consommation électrique selon le moment dans la journée.

Par exemple, on peut considérer que le réveil (ok, c'est un peu idiot  $\circledcirc$ ) a une consommation électrique fixe (ici 12)

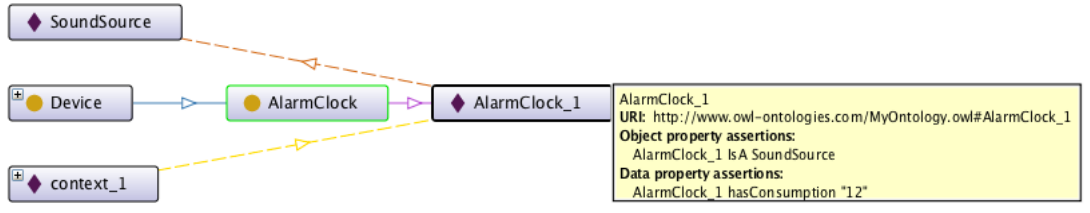

On peut très bien rendre la propriété 'hasConsommation' dynamique en fonction des moments dans la journée en la contextualisant:

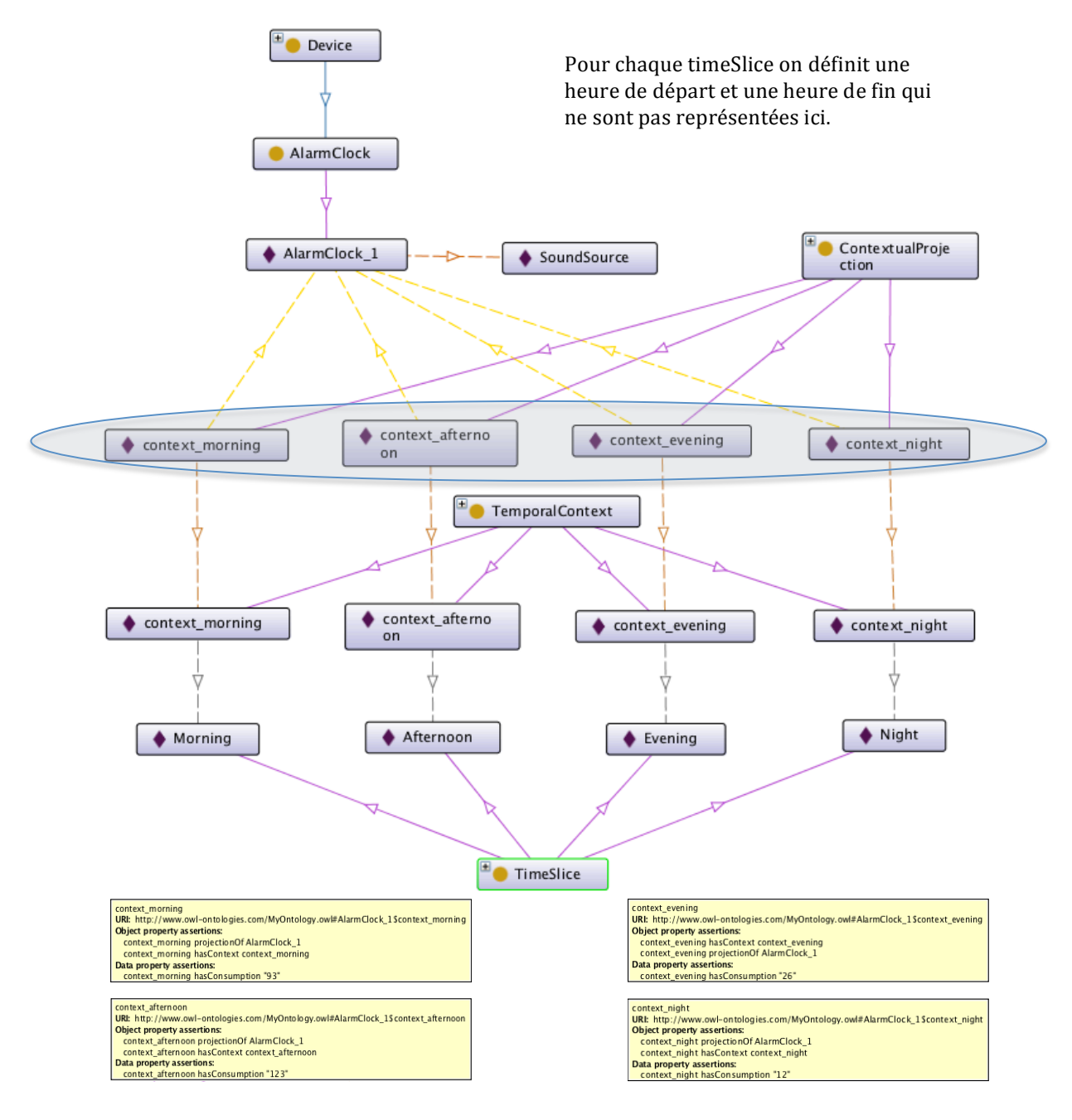

#### … **<!-- Contextual property definition -->**

```
<owl:ObjectProperty rdf:ID="hasConsumption">
     <rdfs:range rdf:resource="&xsd;unsignedInt"/>
     <rdfs:subPropertyOf>
       <owl:ObjectProperty rdf:ID="contextualProperty"/>
     </rdfs:subPropertyOf>
</owl:ObjectProperty>
```
#### … **<!-- Pre-defined time slices -->**

```
 <owlt:Instant rdf:ID="Night_start">
   <owlt:inXSDDateTime>22:00:00</owlt:inXSDDateTime>
 </owlt:Instant> 
 <owlt:Instant rdf:ID="Night_end">
   <owlt:inXSDDateTime>08:00:00</owlt:inXSDDateTime>
 </owlt:Instant>
```
 <owlt:Instant rdf:ID="Morning\_start"> <owlt:inXSDDateTime>08:00:01</owlt:inXSDDateTime> </owlt:Instant> <owlt:Instant rdf:ID="Morning\_end">

 <owlt:inXSDDateTime>11:59:59</owlt:inXSDDateTime>  $\langle$ / $\alpha$ ult:Instant>

```
 <owlt:Instant rdf:ID="Afternoon_start">
  <owlt:inXSDDateTime>12:00:00</owlt:inXSDDateTime>
 </owlt:Instant>
```
 <owlt:Instant rdf:ID="Afternoon\_end"> <owlt:inXSDDateTime>17:59:59</owlt:inXSDDateTime> </owlt:Instant>

```
 <owlt:Instant rdf:ID="Evening_start">
   <owlt:inXSDDateTime>18:00:00</owlt:inXSDDateTime>
 </owlt:Instant> 
 <owlt:Instant rdf:ID="Evening_end">
```

```
 <owlt:inXSDDateTime>21:59:59</owlt:inXSDDateTime>
 </owlt:Instant>
```

```
 <owlt:TimeSlice rdf:ID="Night">
   <owlt:hasBeginning rdf:resource="#Night_start"/> 
   <owlt:hasEnd rdf:resource="#Night_end"/> 
 </owlt:TimeSlice>
```

```
 <owlt:TimeSlice rdf:ID="Morning">
   <owlt:hasBeginning rdf:resource="#Morning_start"/> 
   <owlt:hasEnd rdf:resource="#Morning_end"/> 
 </owlt:TimeSlice>
```

```
 <owlt:TimeSlice rdf:ID="Afternoon">
   <owlt:hasBeginning rdf:resource="#Afternoon_start"/> 
   <owlt:hasEnd rdf:resource="#Afternoon_end"/> 
 </owlt:TimeSlice>
```

```
 <owlt:TimeSlice rdf:ID="Evening">
   <owlt:hasBeginning rdf:resource="#Evening_start"/> 
   <owlt:hasEnd rdf:resource="#Evening_end"/>
 </owlt:TimeSlice>
```
…

#### **<!-- Contexts definition -->**

<AlarmClock rdf:ID="AlarmClock\_1"> <IsA rdf:resource="#SoundSource"/> </AlarmClock>

 <TemporalContext rdf:ID="context\_night"> <hasTimeSlice rdf:resource="#Night"/> </TemporalContext>

 <TemporalContext rdf:ID="context\_evening"> <hasTimeSlice rdf:resource="#Evening"/> </TemporalContext>

- <TemporalContext rdf:ID="context\_afternoon"> <hasTimeSlice rdf:resource="#Afternoon"/> </TemporalContext>
- <TemporalContext rdf:ID="context\_morning"> <hasTimeSlice rdf:resource="#Morning"/> </TemporalContext>

#### <ContextualProjection

rdf:about="#AlarmClock\_1\$context\_night"> <hasContext rdf:resource="#context\_night"/> <hasConsumption>12</hasConsumption> <projectionOf rdf:resource="#AlarmClock\_1"/> </ContextualProjection>

<ContextualProjection

rdf:about="#AlarmClock\_1\$context\_morning"> <hasContext rdf:resource="#context\_morning"/> <hasConsumption>93</hasConsumption> <projectionOf rdf:resource="#AlarmClock\_1"/> </ContextualProjection>

#### <ContextualProjection

rdf:about="#AlarmClock\_1\$context\_afternoon"> <hasContext rdf:resource="#context\_afternoon"/> <hasConsumption>123</hasConsumption> <projectionOf rdf:resource="#AlarmClock\_1"/> </ContextualProjection>

<ContextualProjection

```
rdf:about="#AlarmClock_1$context_evening">
    <hasContext rdf:resource="#context_evening"/>
     <hasConsumption>26</hasConsumption>
     <projectionOf rdf:resource="#AlarmClock_1"/>
  </ContextualProjection>
```
On peut alors faire une requête SPARQL pour demander les dispositifs qui consomment le moins dans une tranche horaire donnée:

Par exemple, nous avons deux dispositifs qui consomment différemment en fonction de la tranche horaire (ontologie vue précédemment):

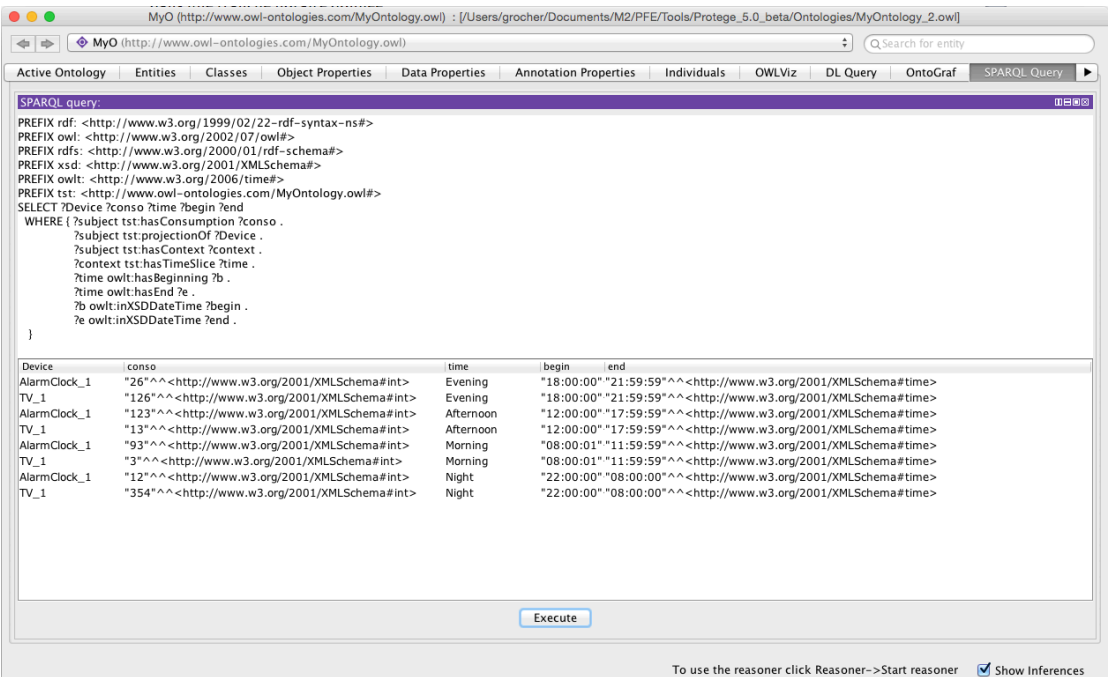

Maintenant on souhaite obtenir les dispositifs qui consomment moins de 15W entre 06h43 et 15h45:

Seulement 2 dispositifs correspondent :

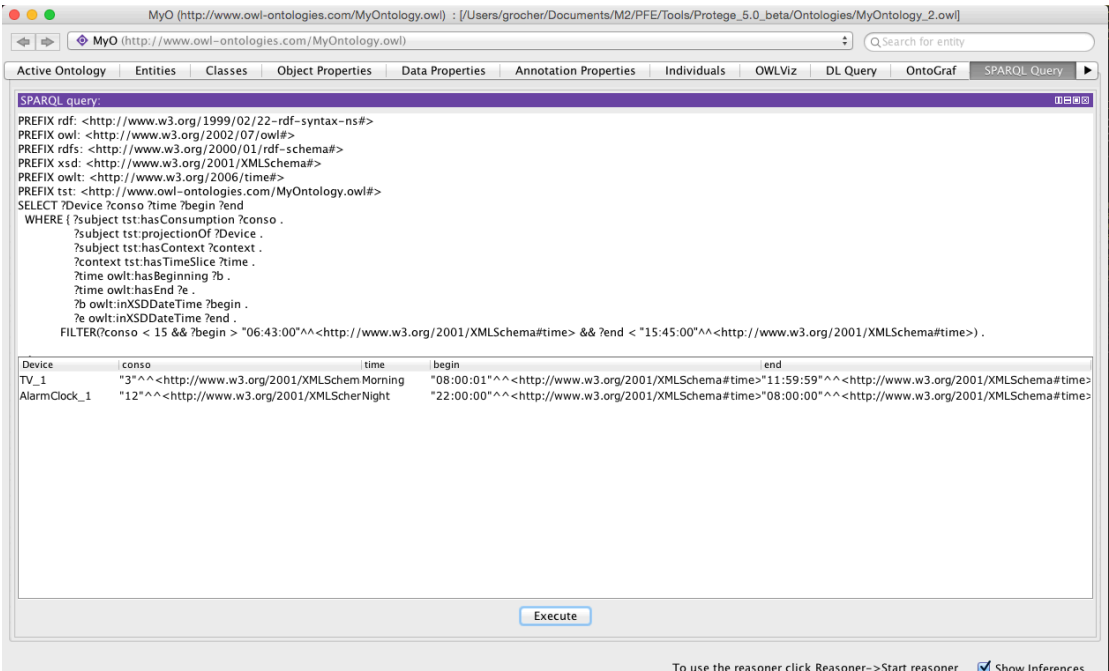

# **Scénario#3**

Dans ce scénario on considère que le taux de qualité de communication avec les dispositifs est fonction de l'endroit ou ils se situent. La propriété dynamique va donc être la qualité de communication que l'on va contextualiser en fonction localisation des différents dispositifs: (Ca permet de faire des requetes du type : "*Je suis dans le salon, donne moi les services avec lesquels la qualité de communication est > 23"*).

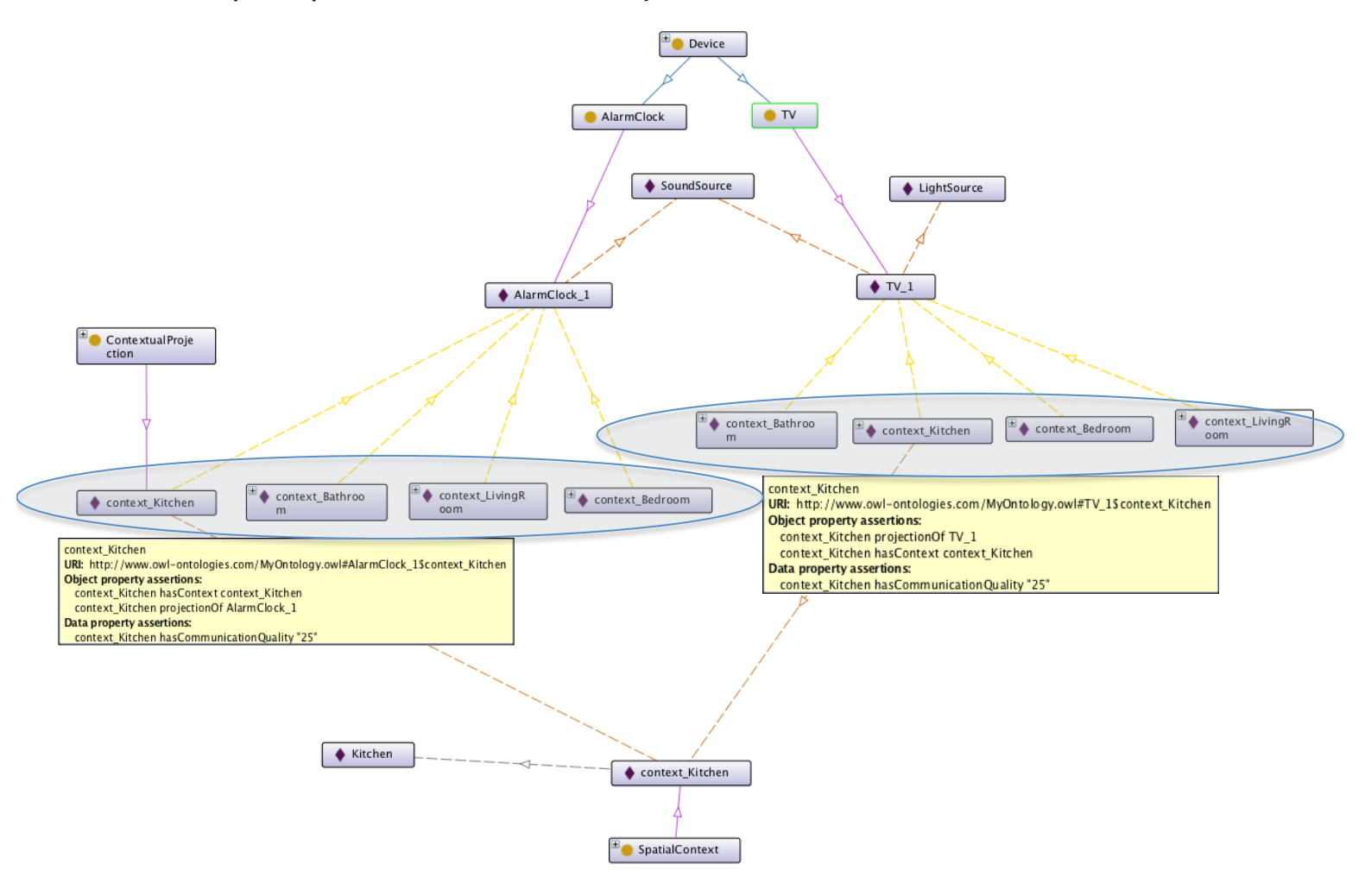

```
<!-- Contextual property definition --><br>
<owl:ObjectProperty rdf:ID="hasCommunicationQuality">
     <rdfs:range rdf:resource="&xsd;unsignedByte"/>
     <rdfs:subPropertyOf>
        <owl:ObjectProperty rdf:ID="contextualProperty"/>
     </rdfs:subPropertyOf>
   </owl:ObjectProperty>…
   <owl:ObjectProperty rdf:ID="hasSpaceSlice">
 <rdfs:range rdf:resource="#SpaceSlice"/>
 <rdfs:domain rdf:resource="#SpatialContext"/>
   </owl:ObjectProperty>
…
<!-- Contexts definition -->
<AlarmClock rdf:ID="AlarmClock_1">
     <IsA rdf:resource="#SoundSource"/>
   </AlarmClock>
   <TV rdf:ID="TV_1">
     <IsA rdf:resource="#SoundSource"/>
     <IsA rdf:resource="#LightSource"/>
  </TV> <SpatialContext rdf:ID="context_Kitchen">
      <hasSpaceSlice rdf:resource="#Kitchen"/>
   </SpatialContext>
 <SpatialContext rdf:ID="context_LivingRoom">
 <hasSpaceSlice rdf:resource="#LivingRoom"/>
   </SpatialContext>
   <SpatialContext rdf:ID="context_Bedroom">
      <hasSpaceSlice rdf:resource="#Bedroom"/>
   </SpatialContext>
   <SpatialContext rdf:ID="context_Bathroom">
      <hasSpaceSlice rdf:resource="#Bathroom"/>
   </SpatialContext>
   <ContextualProjection rdf:about="#AlarmClock_1$context_Kitchen">
     <hasContext rdf:resource="#context_Kitchen"/>
      <hasCommunicationQuality>25</hasCommunicationQuality>
      <projectionOf rdf:resource="#AlarmClock_1"/>
   </ContextualProjection>
 <ContextualProjection rdf:about="#AlarmClock_1$context_LivingRoom">
 <hasContext rdf:resource="#context_LivingRoom"/>
 <hasCommunicationQuality>112</hasCommunicationQuality>
      <projectionOf rdf:resource="#AlarmClock_1"/>
   </ContextualProjection>
   <ContextualProjection rdf:about="#AlarmClock_1$context_Bedroom">
     <hasContext rdf:resource="#context_Bedroom"/>
     <hasCommunicationQuality>255</hasCommunicationQuality>
      <projectionOf rdf:resource="#AlarmClock_1"/>
   </ContextualProjection>
   <ContextualProjection rdf:about="#AlarmClock_1$context_Bathroom">
     <hasContext rdf:resource="#context_Bathroom"/>
     <hasCommunicationQuality>6</hasCommunicationQuality>
      <projectionOf rdf:resource="#AlarmClock_1"/>
   </ContextualProjection>
 <ContextualProjection rdf:about="#TV_1$context_Kitchen">
 <hasContext rdf:resource="#context_Kitchen"/>
      <hasCommunicationQuality>25</hasCommunicationQuality>
      <projectionOf rdf:resource="#TV_1"/>
   </ContextualProjection>
 <ContextualProjection rdf:about="#TV_1$context_LivingRoom">
 <hasContext rdf:resource="#context_LivingRoom"/>
      <hasCommunicationQuality>255</hasCommunicationQuality>
      <projectionOf rdf:resource="#TV_1"/>
   </ContextualProjection>
 <ContextualProjection rdf:about="#TV_1$context_Bedroom">
 <hasContext rdf:resource="#context_Bedroom"/>
    <https://www.phascommunicationQuality>76</hasCommunicationQuality>
      <projectionOf rdf:resource="#TV_1"/>
   </ContextualProjection>
   <ContextualProjection rdf:about="#TV_1$context_Bathroom">
 <hasContext rdf:resource="#context_Bathroom"/>
 <hasCommunicationQuality>1</hasCommunicationQuality>
      <projectionOf rdf:resource="#TV_1"/>
```

```
 </ContextualProjection>
```
…

On peut alors faire des requêtes SPARQL pour retourner tous les dispositifs et leur qualité de communication dans chacune des locations:

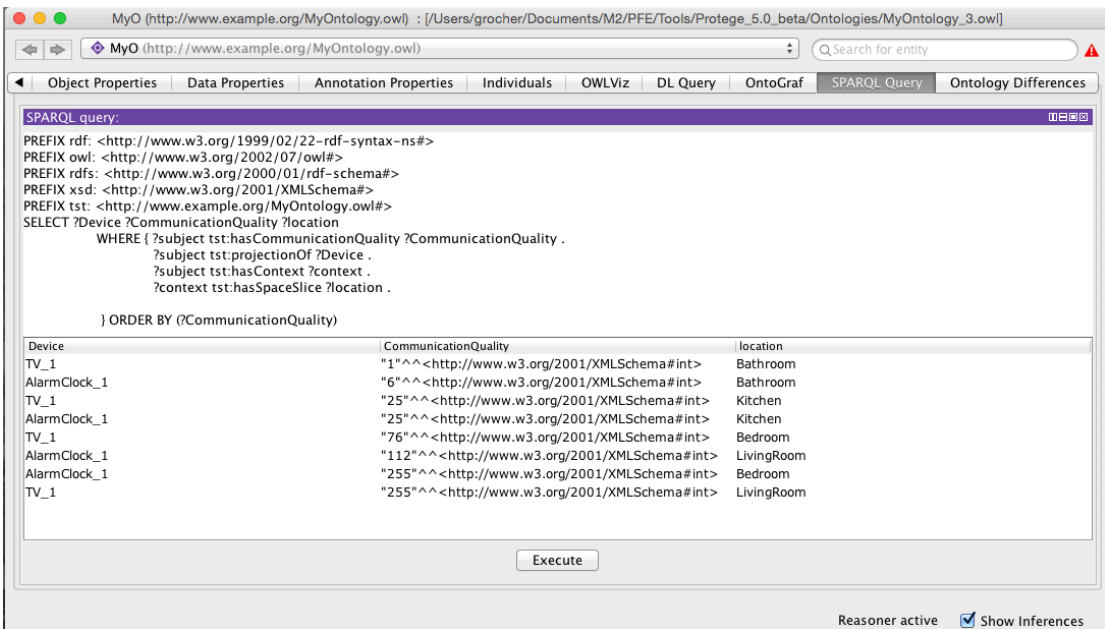

Ok, tout y est!

Maintenant, on sélectionne les dispositifs qui ont une qualité de communication > 150 dans le salon:

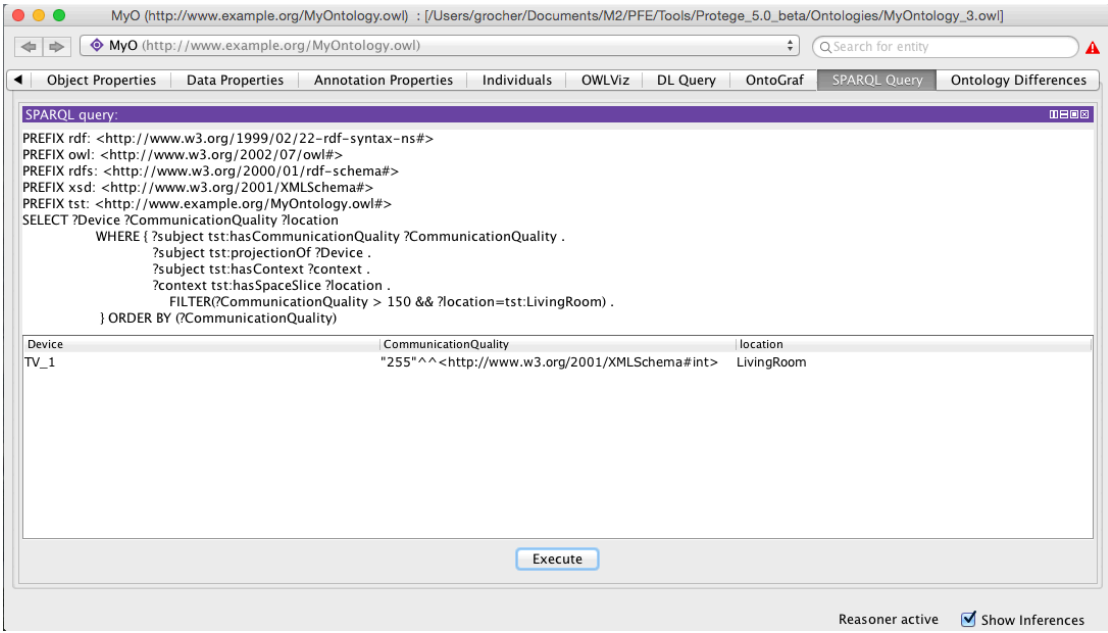

Seule la TV\_1 répond à cette contrainte.

# Appendix : Règles d'inférence

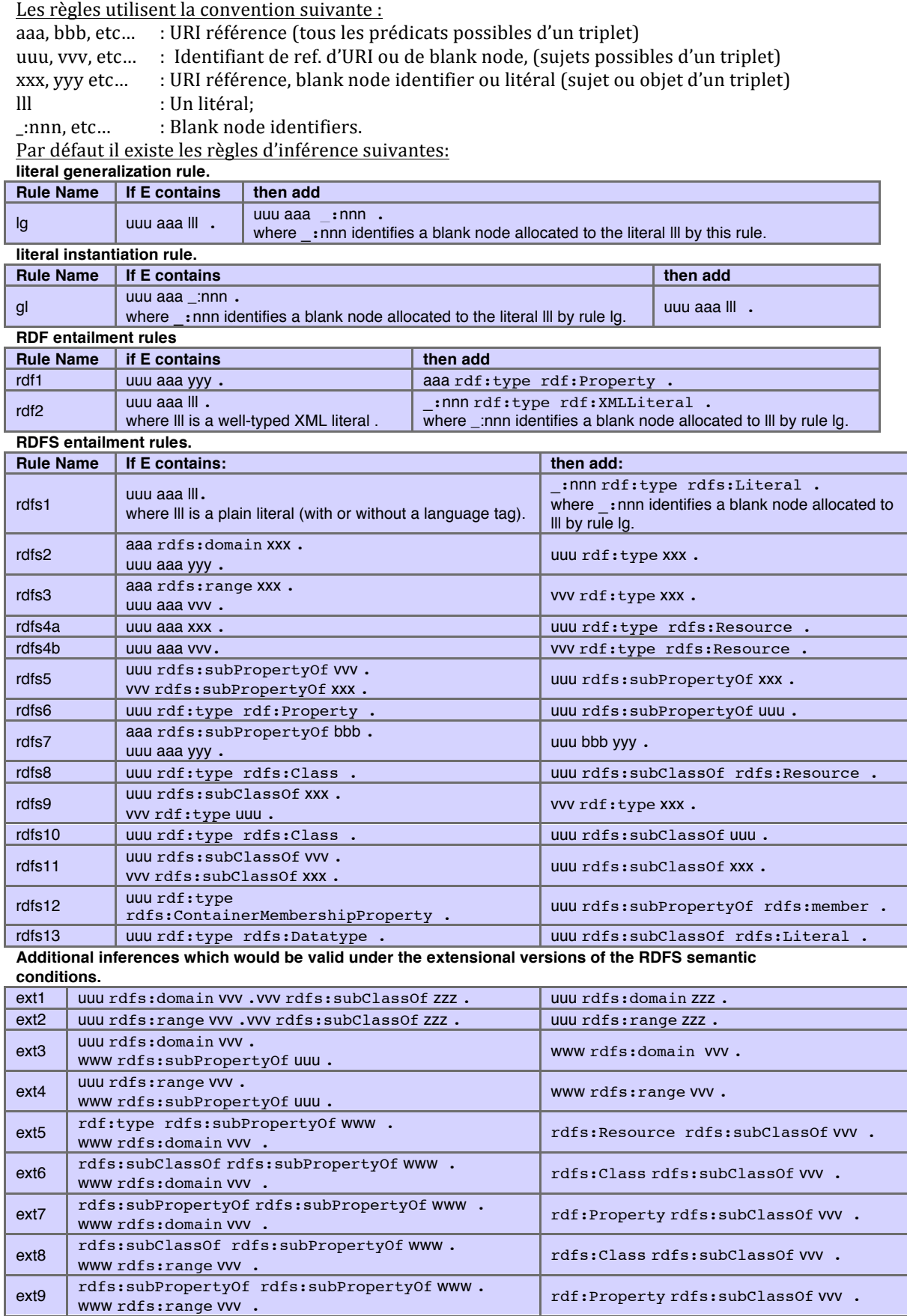

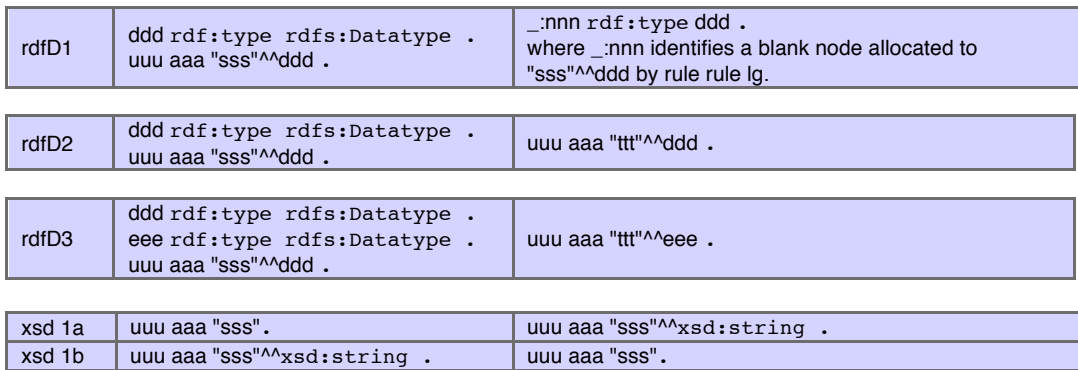

On peut ajouter des règles d'inférence 'custom' grâce à SWRL (Semantic Web Rule Langage). Par exemple, si on reprend le scenario 2 et qu'on souhaite inférer que si A *projectionOf* B alors B *hasProjection* A (exemple simple de symétrie mais qui permet de facilement retrouver tous les contextes d'un objet. A sa disparition, on efface les contextes (propriétés dynamiques), pas ses propriétés statiques). Nécessite un raisonneur qui comprenne SWRL (Pellet par exemple)

#### Modification de l'ontologie:

```
<swrl:Variable rdf:ID="x1"/>
<swrl:Variable rdf:ID="x2"/>
\langleswrl\cdotImn\rangle <swrl:body rdf:parseType="Collection">
     <swrl:IndividualPropertyAtom> 
       <swrl:propertyPredicate rdf:resource="#projectionOf"/> 
       <swrl:argument1 rdf:resource="#x1"/>
       <swrl:argument2 rdf:resource="#x2"/>
     </swrl:IndividualPropertyAtom>
   </swrl:body> 
   <swrl:head rdf:parseType="Collection"> 
     <swrl:IndividualPropertyAtom> 
       <swrl:propertyPredicate rdf:resource="#hasProjection"/> 
       <swrl:argument1 rdf:resource="#x2"/>
       <swrl:argument2 rdf:resource="#x1"/>
     </swrl:IndividualPropertyAtom>
   </swrl:head> 
</swrl:Imp>
```
#### On obtient , après exécution du raisonneur **de nouveaux faits inférés**:

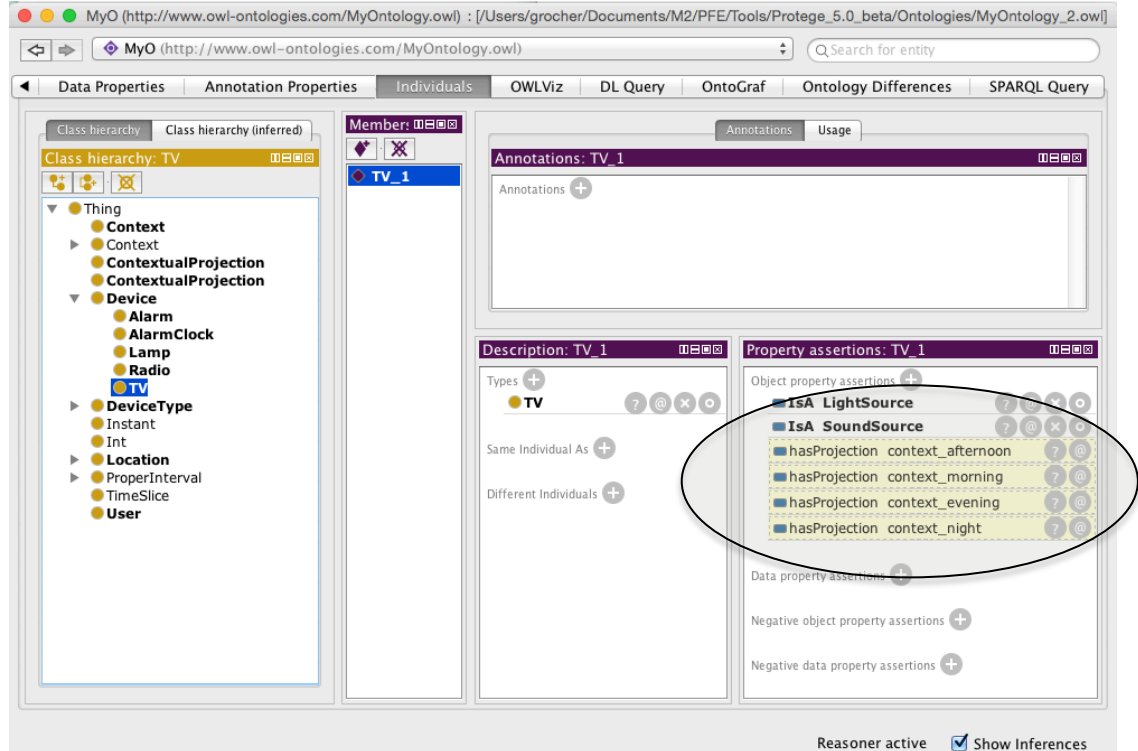

# **Etendre les fonctionnalités de SPARQL (Ajout d'opérateurs)**

On se base sur Jena qui est utilisé dans Conquer.

https://www.google.fr/url?sa=t&rct=j&q=&esrc=s&source=web&cd=2&ved=0CCgQFjAB&url=ht tps%3A%2F%2Fjena.apache.org%2Fdocumentation%2Fquery%2Fwriting\_functions.html&ei=E DGEVKDrHsS2UY3SgRA&usg=AFQjCNHkm39QgmPdYsHNuwFXYZKerqVfVQ&sig2=EX9VG20T3 OR8CtMwD1Gt6g&bvm=bv.80642063,d.d24